tails du odifier une mage

rata ò elure.

a

32)

The copy filmad here has been reproduced thanks to the generosity of:

> **New Brunswick Museum** Saint John

The images appearing here are the best quality possible considering the condition and legibility of the original copy and in keeping with the filming contract specifications.

Original copies in printed paper covers are filmed beginning with the front cover and ending on the last page with a printed or illustrated impression, or the back cover wham appropriate. All other original copies are filmed beginning on the first page with a printed or illustrated impression, and ending on the last page with a printed or illustrated impression.

The last recorded frame on each microfiche shail contain the symbol —> (meaning "CON-TINUED"), or the symbol V (meaning "END"), whichever applies.

Maps, plates, charts, etc., may be filmed at different reduction ratios. Those too large to be entirely included in one exposure are filmed beginning in the upper left hand corner, left to right end top to bottom, as many frames as required. The following diagrams illustrate the method:

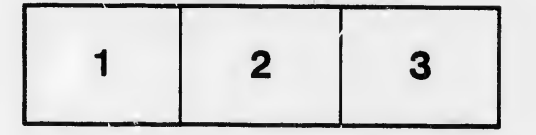

L'exemplaire filmé fut reproduit grâce à la générosité de:

> New Brunswick Museum Saint John

Les images suivantes ont été reproduites avec le plus grand soin, compte tenu de la condition et<br>de la netteté de l'exemplaire filmé, et en conformité avec les conditions du contrat de filmage.

Les exemplaires originaux dont la couverture an papier est imprimée sont fiimés en commençant par le premier plat et en terminant soit par la dernière page qui comporte une empreinte d'impression ou d'Iliustration, solt par le second plat, selon le cas. Tous les autres exemplaires originaux sont flimés en commençant par la premiere pege qui comporte une empreinte d'impression ou d'illustration et on terminant par ia dernière page qui comporte une telle empreinte.

Un des symboles suivants apparaitra sur la dernière image de chaque microfiche, selon le cas: le symbole — signifie "A SUIVRE", le<br>symbole V signifie "FIN".

Les cartes, pianches, tableaux, etc., pauvent être filmés à des taux de réduction différents. Lorsque le document est trop grand pour être reproduit en un seul cliché, ii est filmé à partir de l'angie supérieur gauche, de gauche à droite. et de haut en baa, en prenent le nombre d'images nécessaire. Les diagrammes suivants iliustrent ia méthode.

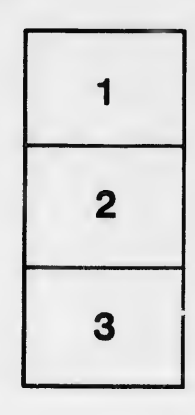

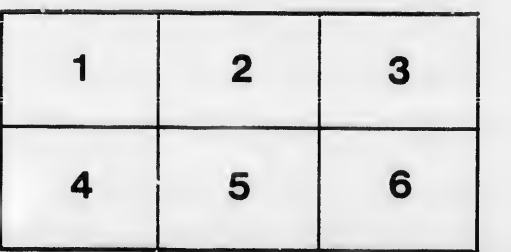